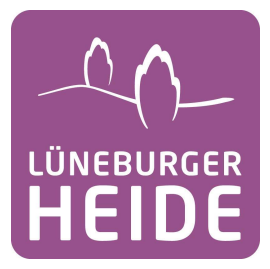

## **LUCA APP**

Liebe Kollegen,

Niedersachsen führt die LUCA App ein und wir sollten im eigenen Interesse alle mit dabei sein. Deswegen haben wir für Sie die wichtigsten Links zusammengestellt:

- 1. Luca App runterladen im Google Playstore (Android): https://play.google.com/store/apps/details?id=de.culture4life.luca&hl=de&gl=US
- 2. Luca App runterladen im Apple App Store: https://apps.apple.com/de/app/luca-app/id1531742708
- 3. Informationen für LUCA App als Betreiber eines Restaurants, Unterkunftsbetriebes, Freizeitparks, Gästeführer usw.: https://www.luca-app.de/locations/
- 4. Schnellanleitung für Betreiber: https://www.luca-app.de/wpcontent/uploads/2021/03/luca\_Anleitung\_Locations.pdf
- 5. LUCA App als Gast nutzen: https://www.luca-app.de/app/

Bitte weisen Sie unbedingt in Ihrem IntrAnet Beitrag für unsere Website darauf hin, wenn Sie die LUCA App einsetzen, damit sich die Gäste vorbereiten können! Das vermeidet Staus.

Kurz-Facts:

- Der Gast checkt sich mit der LUCA App beim Betreiber ein und auch wieder aus
- Die Kontaktübermittlung erfolgt verschlüsselt, der Betreiber kann die Daten nicht sehen
- Die Daten werden auf deutschen Servern gespeichert
- Nach 4 Wochen werden die Daten automatisch gelöscht
- Im Falle einer Positivmeldung beim Betreiber gehen die Daten an das Gesundheitsamt
- Die LUCA App sollte unbedingt auch für private Treffen eingesetzt werden. Ein privates Treffen kann in der App erstellt werden
- Die Anwendung ist kostenlos für Gäste und Betreiber
- Die LUCA App ist gemäß der neuen Verordnung § 5, Satz 7a erlaubt, um die bisherigen Kontaktlisten abzulösen.

Stand: 28.03.21